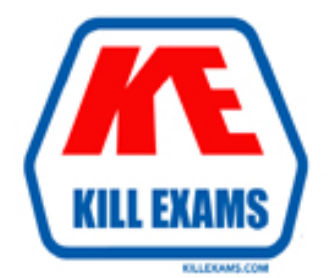

# **QUESTIONS & ANSWERS** Kill your exam at first Attempt

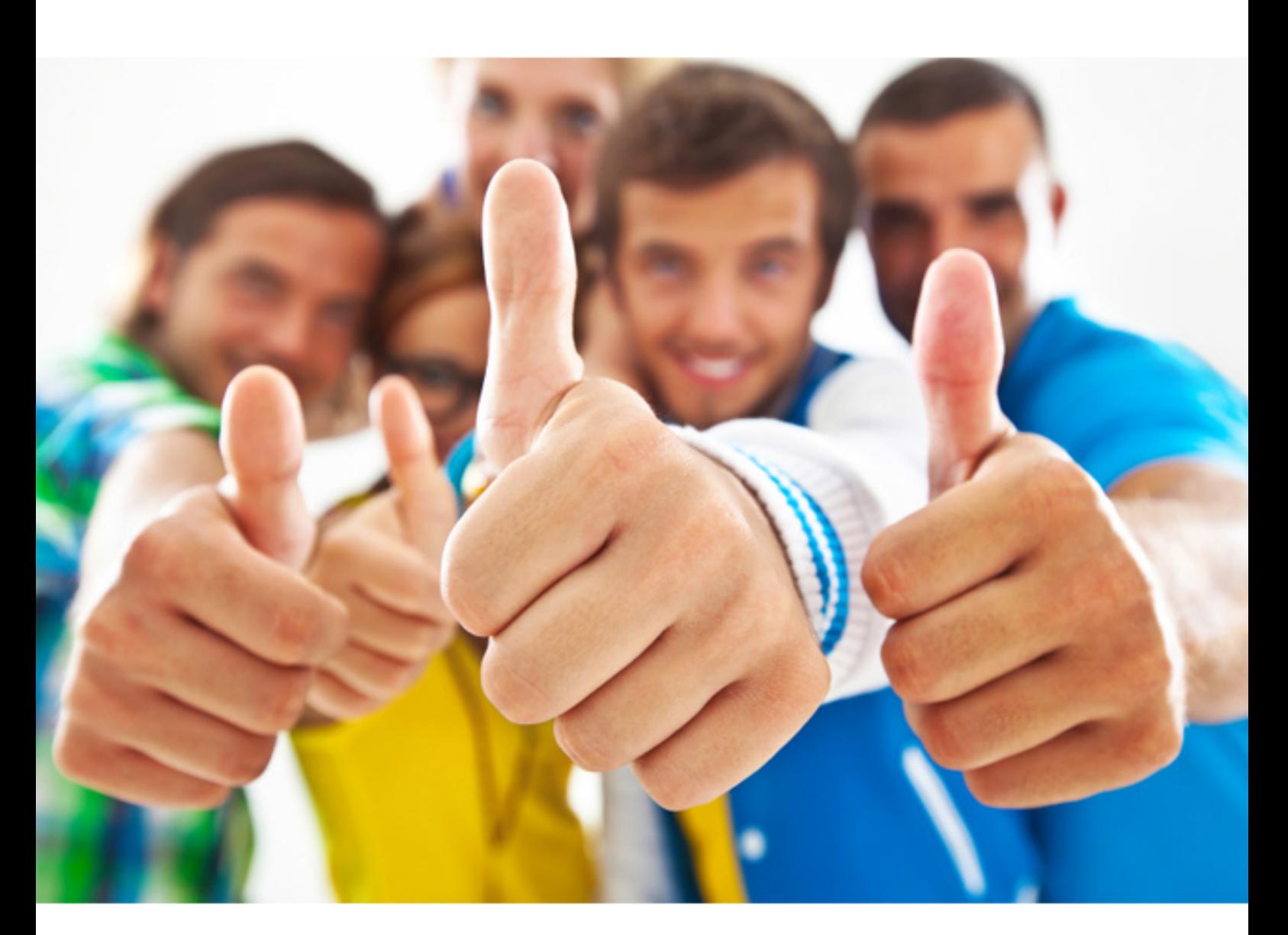

**IBM 000-233** 

AIX 5L Installation,Backup and System Recovery

Download Full Version : http://killexams.com/pass4sure/exam-detail/000-233

Which of the following is an example of a backup by absolute pathname?

- A. ls ./file1 | backup -ivf/dev/rmtr0
- B. ls file1 file2 | backup -ivf/dev/rmt0
- C. find /home/statistic -print | backup -ivf/dev/rmt0
- D. find ./home/statistic -print | backup -ivf/dev/rmt0

### **Answer:** C

#### **QUESTION:** 88

Which of the following sequence of commands should be used to list the directories and files saved on a mksysb tape that has been rewound and placed in device rmt0?

- A. tctl -f /dev/rmt0 fsf 2; restore -xqvf /dev/rmt0
- B. tctl -f /dev/rmt0.1 fsf 2; restore -Tvf /dev/rmt0.1
- C. tctl -f /dev/rmt0.1 fsf 3; restore -Tqvf /dev/rmt0.1
- D. tctl -f /dev/rmt0.2 fsf 3; restore -xvf /dev/rmt0.2

**Answer:** C

#### **QUESTION:** 89

The system administrator needs to back up datavg which contains a database that preallocates files by padding them with nulls, similar to treating them as sparse files. In order to effectively backup and be able to restore the datavg files, which backup method should be used?

- A. savevg
- B. tar
- C. cpio
- D. mksysb

#### **Answer:** B

#### **QUESTION:** 90

Which of the following is backed up with the mksysb command when a system consists of the volume groups rootvg, vol1, and vol2?

- A. All filesystems in rootvg, vol1, and vol2
- B. All locally mounted filesystems in the rootvg
- C. All files in the rootvg and system files in vol1 and vol2
- D. All local and remotely mounted filesystems in the rootvg

#### **Answer:** B

#### **QUESTION:** 91

The mksysb command completed successfully. Which of the following steps are necessary to verify the mksysb is good?

A. Store the mksysb in a safe place because a successful completion guarantees the mksysb is good.

B. Boot from the mksysb to verify it is bootable and list the files on the mksysb.

C. Look at the bosboot output when the mksysb was created to verify it is good.

D. List the files on the mksysb because listing all the files verifies there are no problems with the mksysb.

#### **Answer:** B

#### **QUESTION:** 92

A company's AIX system has a rootvg, plus a separate volume group for their application's data. Which command(s) should be used to backup the entire system?

- A. smit mksysb (select additional volume group)
- B. smit mksysb AND smit savevg
- C. mkszfile && mksysb /dev/rmt0
- D. savevg (select additional volume group)

#### **Answer:** B

#### **QUESTION:** 93

A system has a TCPIP issue that is a known problem. The newest code from the support website has been downloaded to resolve the issue. Which of the following commands should be used to install the new code?

- A. smitty install\_commit
- $B.$  installp -ugV
- C. installp  $-aX$
- D. instfix -all

#### **Answer:** C

#### **QUESTION:** 94

After a successful recovery, the system administrator wishes to remove the fileset

bos.net.tcp.server and all dependent software. After running an lslpp command, it is verified that the fileset is in the BROKEN state. What is the correct method for deinstallation?

A. Use installp -u command with -g to remove the fileset and all dependent software.

B. Use installp -c command to commit fileset; use installp command with -g to remove the fileset and all dependent software.

C. Use installp -C command to perform cleanup of fileset; use installp command with -g to remove the fileset and all dependent software.

D. Use installp -a command to apply fileset; use installp command with -g to remove the fileset and all dependent software.

#### **Answer:** A

#### **QUESTION:** 95

Which of the following commands should be run to rebuild a corrupted jfslog, loglv01?

- A. fsck -p loglv01
- B. fsck -y /dev/loglv01
- C. logform /dev/loglv01
- D. /usr/sbin/logform loglv01

### **Answer:** C

#### **QUESTION:** 96

Which of the following sequence of commands extracts the third image from a tape that was created using the backup command?

- A. tctl -f/dev/rmt0.1 fsf  $2$ ; tar -xv file3
- B. tctl -f /dev/rmt0.0 fsf 3 ; dd if=file3 of=/dev/rmt0.1
- C. tctl -f /dev/rmt0.1 fsf  $2$ ; dd if=/dev/rmt0.1 of=file3
- D. tctl -f/dev/rmt0.0 fsf 3; dd if=/dev/rmt0.1 of=file3

#### **Answer:** C

#### **QUESTION:** 97

Which of the following techniques is used to extract the /usr/tmp directory from a mksysb backup?

- A. Use the tar command on the fifth image.
- B. Use the restore command on the fourth image.
- C. Use tctl -f /dev/rmt0.1 fsf 3 followed by the tar command on the fourth image.
- D. Reboot using the mksysb tape and then use the dd command to extract the file.

#### **Answer:** B

#### **QUESTION:** 98

After a successful system recovery, it is determined that the server will not support printing so the system administrator has decided to remove the bos.rte.printers fileset and all of its dependents. Which of the following is the correct method to accomplish this task?

- A. Use fastpath "smitty rmvprt"
- B. installp -u -g bos.rte.printers

C. Use fastpath "smitty maintain\_software"; choose "Remove Installed Software"; fill in values for bos.rte.printers

D. Removal of the bos.rte.printers fileset is not permitted

#### **Answer:** D

#### **QUESTION:** 99

Which of the following files must be customized to run a script that further configures the system upon completion of a mksysb install?

- A. auto.u
- B. inst.data
- C. bos.autoi
- D. bosinst.data

#### **Answer:** D

#### **QUESTION:** 100

Which of the following procedures should occur before removing a failing disk from a volume group?

- A. Varyoff the volume group
- B. Unmount any filesystems on the disk
- C. Remove all physical partitions on the disk
- D. Unmount mirrored filesystems from the disk

#### **Answer:** B

For More exams visit http://killexams.com

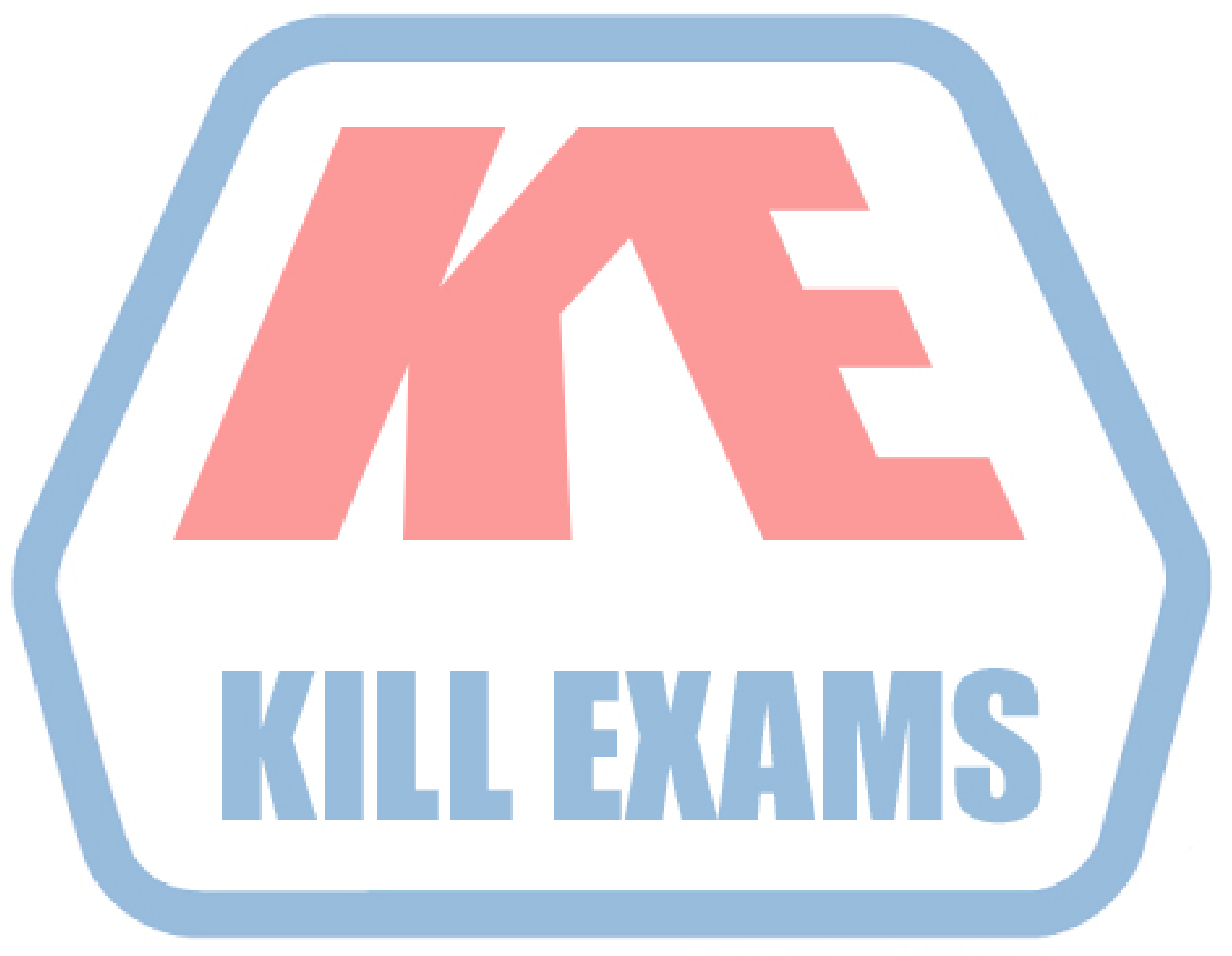

## **KILLEXAMS.COM**

*Kill your exam at First Attempt....Guaranteed!*